# **NÚMEROS EN ACCIÓN**

#### Fernando Chamizo Lorente

Universidad Autónoma de Madrid http://www.uam.es/fernando.chamizo

<span id="page-0-0"></span>11 de noviembre de 2010

[¿Cuentas?](#page-4-0) [¿Aplicaciones?](#page-12-0) [¿Algo m´as?](#page-30-0) [Ufff...](#page-31-0)

# La ciencia para la sociedad

### $i$ Qué nos viene a la mente cuando se mencionan algunas ciencias?

<span id="page-1-0"></span>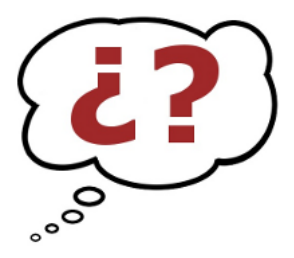

<span id="page-2-0"></span>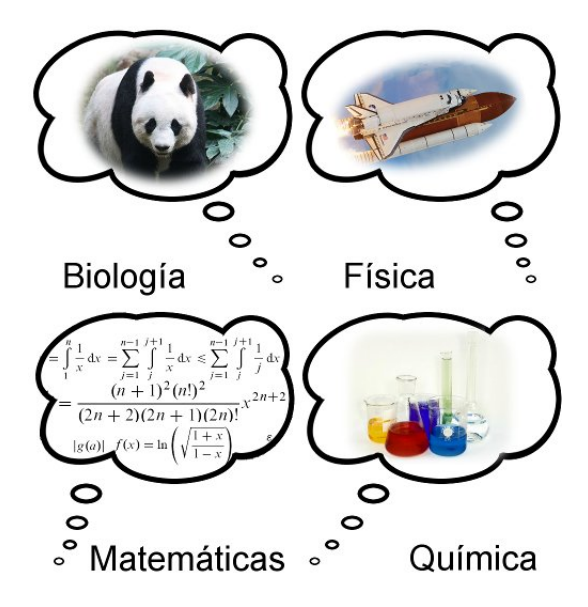

Hay una serie de afirmaciones sobre las Matemáticas muy comunes entre los que son ajenos a ella.

- **1 Hay que hacer cuentas muy largas**
- 2 No tienen aplicaciones prácticas
- <sup>3</sup> No queda nada por descubrir
- <span id="page-3-0"></span>**4** Son aburridas

<span id="page-4-0"></span>

# ¿Hay que hacer cuentas muy largas?

En realidad en Matemáticas se buscan continuamente trucos para no hacerlas.

Las leyes generales que se aplican en multitud de situaciones se llaman teoremas.

Por ejemplo, hay teoremas (de teoría de grupos) que afirman al mismo tiempo cosas acerca del cubo de Rubik y de propiedades de divisibilidad.

#### ¿Cuántas bolas coloreadas hay en el billar americano?

Sumar las horizontales del triángulo.

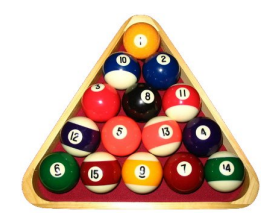

#### <span id="page-5-0"></span> $S = 1 + 2 + 3 + 4 + 5$

¿Cuántas bolas habría en un triángulo de lado arbitrario? Abstracción: 5, 10, 100,  $\rightarrow$  arbitrario=N Resultado=S

## Primer método

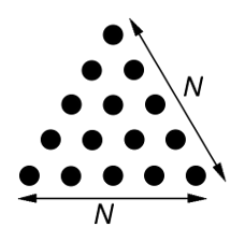

<span id="page-6-0"></span>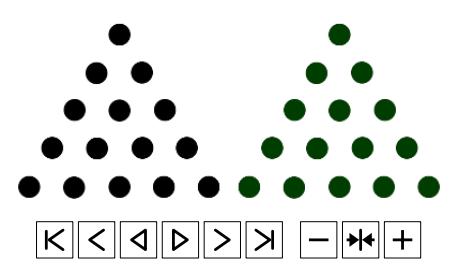

### Primer método

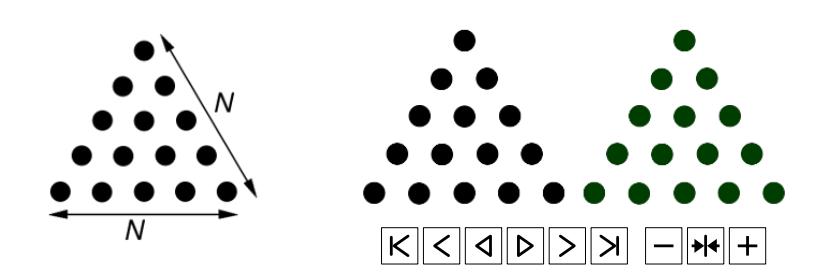

<span id="page-7-0"></span>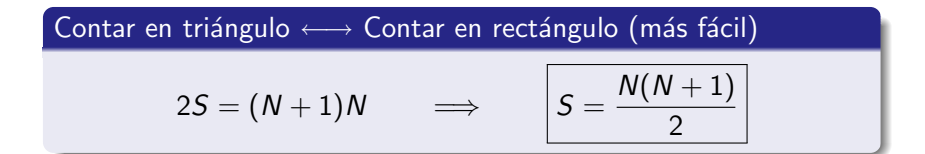

# Segundo método

<span id="page-8-0"></span>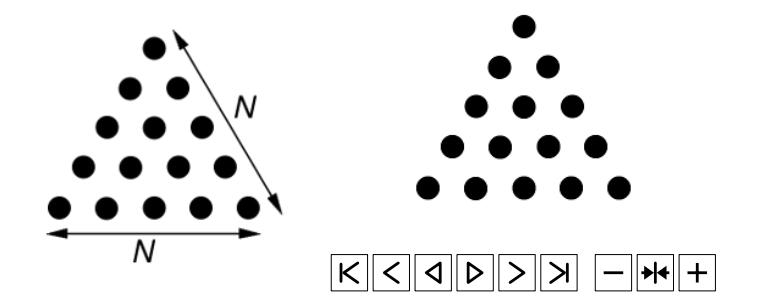

# Segundo método

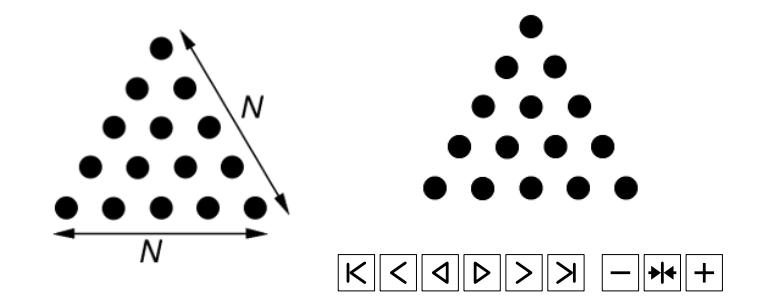

<span id="page-9-0"></span>Contar en triángulo ←→ Contar parejas  $2S = (N+1)N$   $\implies$  $N(N+1)$ 2

## En tres dimensiones

#### $iY$  si formamos una montaña triangular?

Hay que sumar unos cuantos triángulos

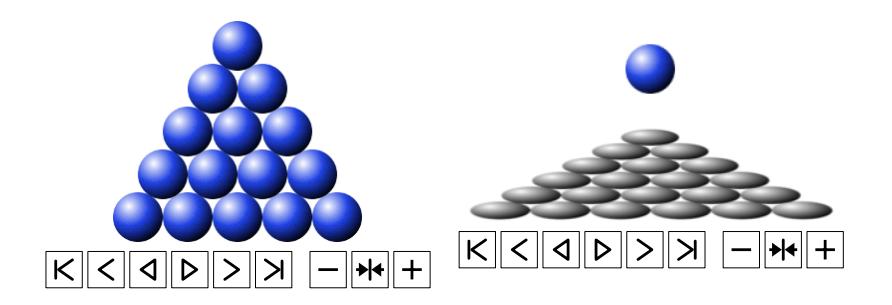

#### Contar en pirámide ←→ Contar triángulos equiláteros

<span id="page-10-0"></span>Subtriángulos equiláteros de uno de lado  $n + 1$ .

#### Contar triángulos equiláteros  $\longleftrightarrow$  Contar ternas $\leq n + 2$

a  $\lt b \lt c \lt n + 2 \leftrightarrow a$  a la derecha,  $b - a$  al noreste (vértice inferior derecho),  $c - b$  otra vez al noreste (vértice superior)  $c - b$ al sureste (vértice inferior izquierdo)

Formas de reordenar tres números: 6  $6P = (N + 2)(N + 1)N$ 

$$
S=\frac{N(N+1)(N+2)}{6}
$$

$$
\{a=1,b=2,c=4\}\longrightarrow
$$

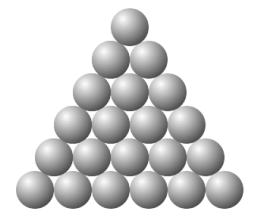

<span id="page-11-0"></span>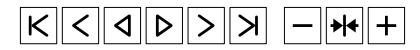

<span id="page-12-0"></span>

# *i* Las Matemáticas no tienen aplicaciones?

Si abrimos un libro de Física o de Ingeniería está lleno de fórmulas matemáticas.

Hay aplicaciones simples (pero poderosas) de las Matemáticas, como la trigonometría que permite calcular la distancia a las estrellas, y otras mucho más profundas.

Las Matemáticas están en muchos artilugios cotidianos pero escondidas a los ojos del usuario.

Uno de los escondites preferidos de las Matemáticas es el software. Se puede hacer fotos al hardware pero las líneas de código normalmente son secretas y además habitualmente no nos dirían demasiado.

#### <span id="page-13-0"></span>; Aplicaciones?

Los autores clásicos cuentan que Tales de Mileto (para muchos el primer matemático) utlilizó la geometía en el siglo VI a. C. para medir la altura de las pirámides y la distancia a los barcos desde la costa

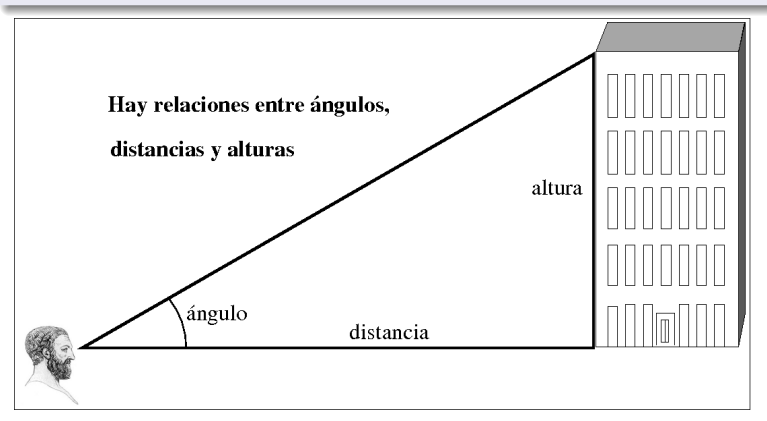

<span id="page-14-0"></span>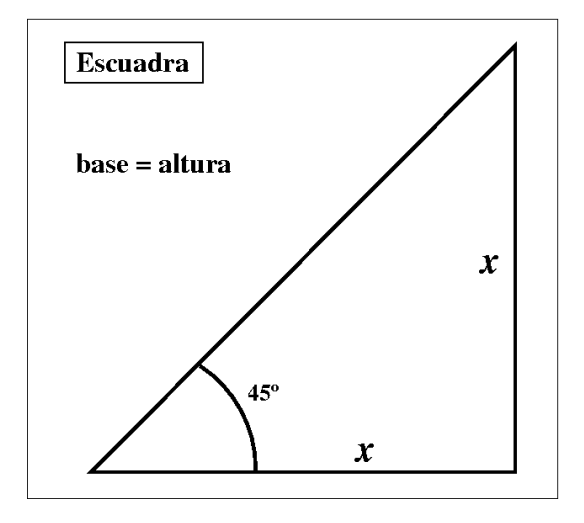

<span id="page-15-0"></span>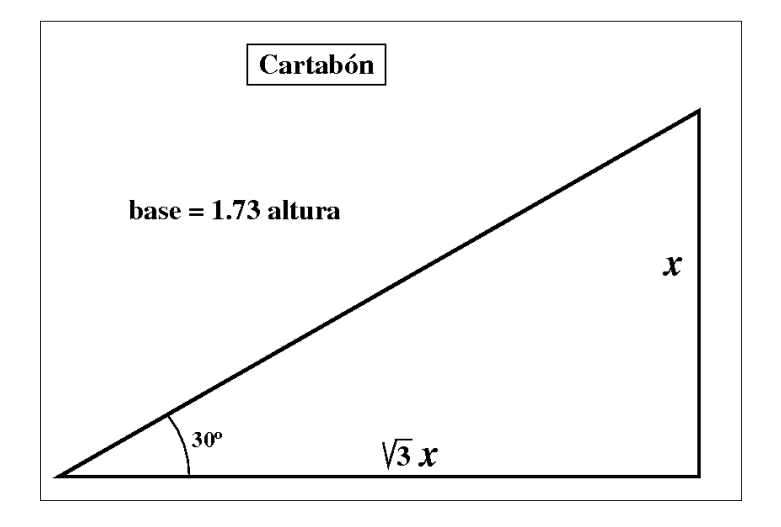

 $i$ Cuentas?

<span id="page-16-0"></span>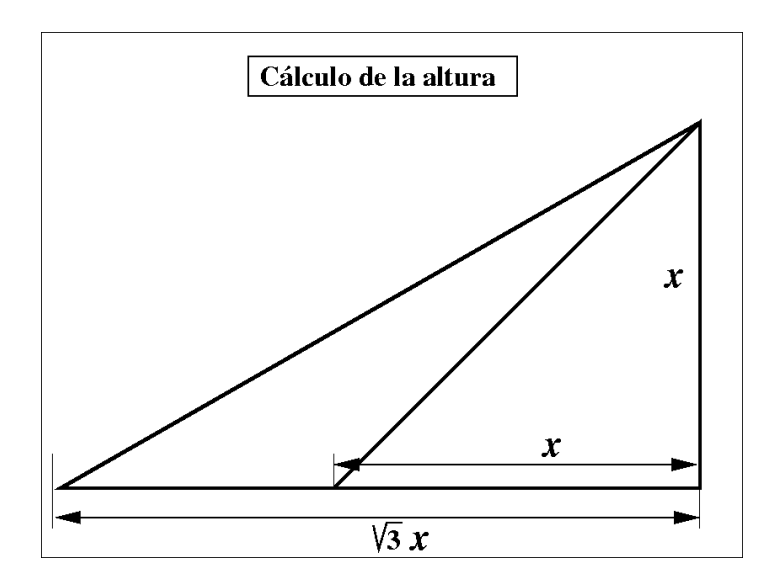

 $i$ Cuentas?

<span id="page-17-0"></span>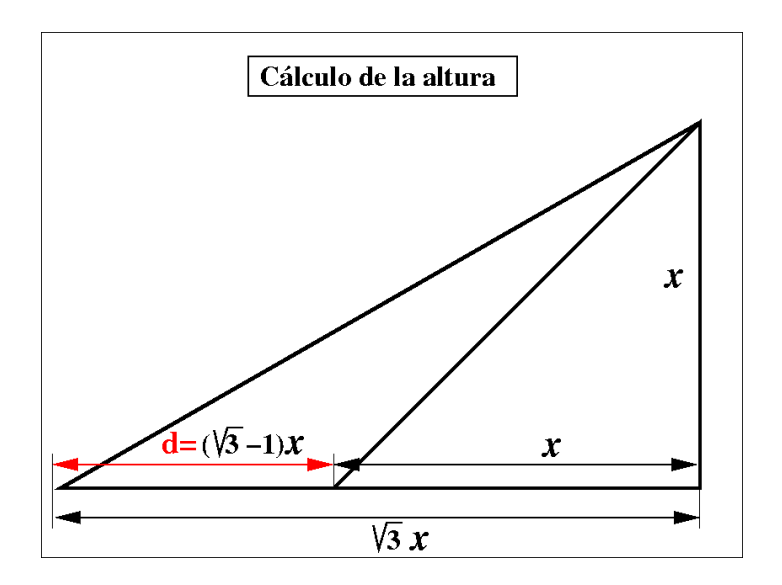

<span id="page-18-0"></span>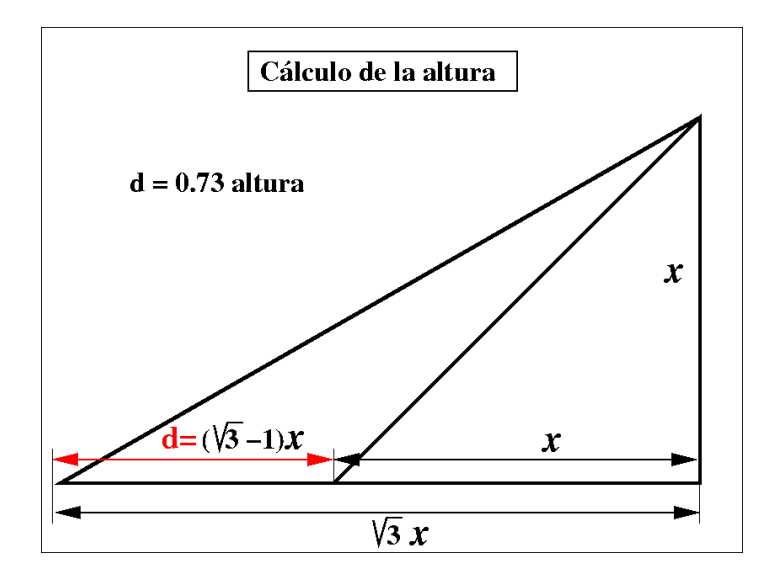

<span id="page-19-0"></span>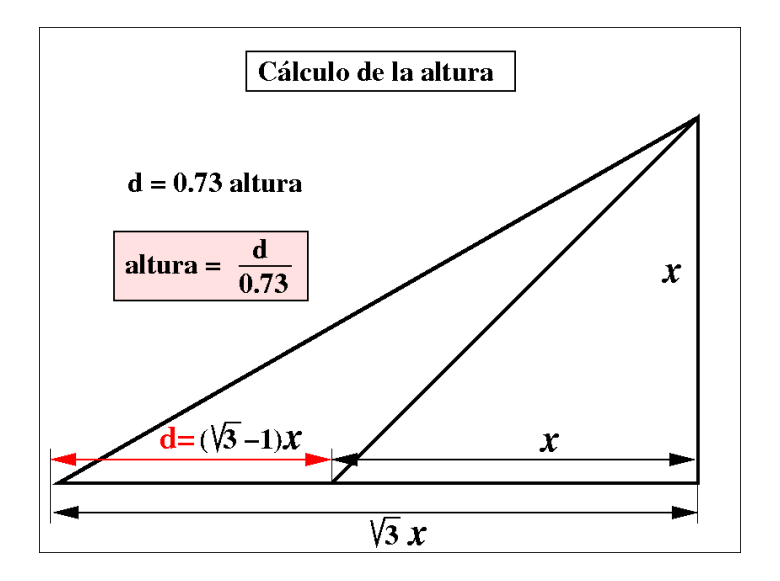

#### Números y letras

Cuando escribimos un mensaje, leemos un libro electrónico, escribimos un documento, las letras internamente están representadas por números

El código ASCII (en inglés, las siglas de *código estándar americano* para el intercambio de información) es un convenio para realizar esta asignación

#### Ceros y unos

Internamente para un ordenador los números son almacenados en base dos: con ceros y unos

<span id="page-20-0"></span>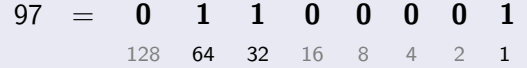

<span id="page-21-0"></span>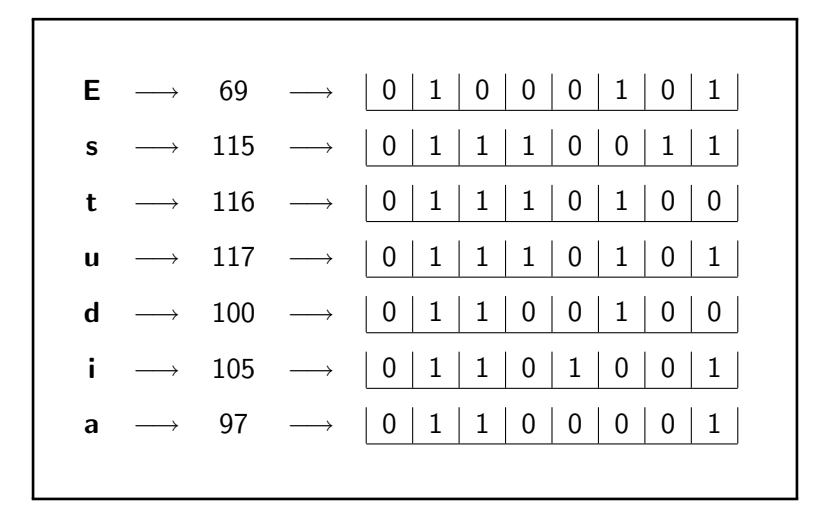

Un cambio en unos pocos bits puede hacer que un mensaje sea equívoco

En el caso del software un solo bit erróneo en una parte principal corrompería totalmente el programa y lo haría inservible

<span id="page-22-0"></span>Los canales habituales de comunicación están sometidos a interferencias esporádicas imprevisibles

#### <span id="page-23-0"></span>Un cambio de tres bits entre cuarenta

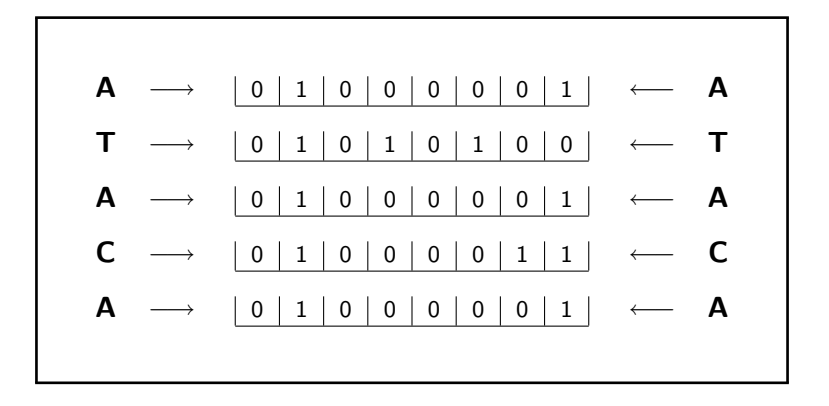

#### <span id="page-24-0"></span>Un cambio de tres bits entre cuarenta

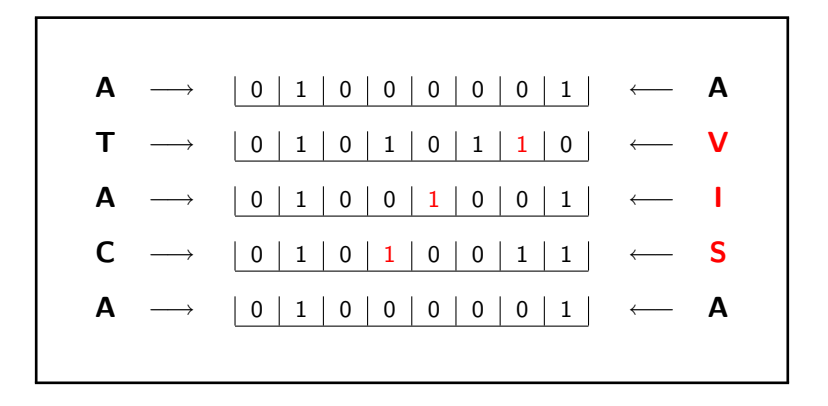

Un CD sin estrenar puede tener cientos de miles de errores de grabación. En un CDRom 50 errores por cada 2 kilobytes se considera una tasa buena [dato por comprobar]

<span id="page-25-0"></span>Cerca del 15 % de un CDRom está ocupado por información redundante para corregir errores

#### Transmitido

#### Estudia Estudia Estudia

<span id="page-26-0"></span>01000101 01110011 01110100 01110101 01100100 01101001 01100001 01000101 01110011 01110100 01110101 01100100 01101001 01100001 01000101 01110011 01110100 01110101 01100100 01101001 01100001

#### Transmitido

#### Estudia Estudia Estudia

01000101 01110011 01110100 01110101 01100100 01101001 01100001 01000101 01110011 01110100 01110101 01100100 01101001 01100001 01000101 01110011 01110100 01110101 01100100 01101001 01100001

<span id="page-27-0"></span>Si es raro que haya más de un error en tres bits entonces repetir tres veces permite corregir errores

#### Transmitido

#### Estudia Estudia Estudia

01000101 01110011 01110100 01110101 01100100 01101001 01100001 01000101 01110011 01110100 01110101 01100100 01101001 01100001 01000101 01110011 01110100 01110101 01100100 01101001 01100001

Si es raro que haya más de un error en tres bits entonces repetir tres veces permite corregir errores

#### Recibido

<span id="page-28-0"></span>01000101 01111011 01110100 01110101 01100100 01101001 01100001 01000101 01110011 01110100 01110001 01100100 01101001 01100001 01000101 01110011 01110100 01110101 01100100 01101001 01000011

#### Transmitido

#### Estudia Estudia Estudia

01000101 01110011 01110100 01110101 01100100 01101001 01100001 01000101 01110011 01110100 01110101 01100100 01101001 01100001 01000101 01110011 01110100 01110101 01100100 01101001 01100001

Si es raro que haya más de un error en tres bits entonces repetir tres veces permite corregir errores

#### Recibido

01000101 01111011 01110100 01110101 01100100 01101001 01100001 01000101 01110011 01110100 01110001 01100100 01101001 01100001 01000101 01110011 01110100 01110101 01100100 01101001 01000011

<span id="page-29-0"></span>01000101 01110011 01110100 01110101 01100100 01101001 01100001

<span id="page-30-0"></span>

# *i* Queda algo por hacer en Matemáticas?

Sí, muchas cosas. Las Matemáticas nunca se acaban.

#### Ejemplo:

Los números *perfectos* son los que coinciden con la suma de los divsores menores que él

$$
6 = 1 + 2 + 3, \qquad 28 = 1 + 2 + 4 + 7 + 14.
$$

¿Hay algún número perfecto que sea impar?

Hay multitud de problemas de enunciado elemental que nadie sabe resolver

# ¿Son aburridas las Matemáticas?

Hay gente que se aburre con las Matemáticas igual que hay gente que se aburre con la música clásica.

Si te divierten o no es algo que debes responder tú.

Si esta charla ha despertado en ti cierto interés por las Matemáticas quizá te guste revisar la bibliografía que acompaña a este fichero

<span id="page-31-0"></span>El fichero PDF de esta presentación se puede descargar desde <http://www.uam.es/fernando.chamizo>

### Bibliografía para aprender más:

- A. Córdoba. La saga de los números. Crítica 2006.
- W. Dunham. Euler. El maestro de todos los matemáticos. Nivola 2000.
- M. Gardner. Ruedas, vida y otras diversiones matemáticas. RBA 2008.
- T. Gowers. Matemáticas una breve introducción. Alianza Editorial 2008.
- G.H. Hardy. Apología de un matemático. Nivola 1999.
- S. Lang. El placer estético de las matemáticas. Alianza Universidad 1992.
- I. Stewart. De aquí al infinito. Crítica 1998.
- <span id="page-32-0"></span>• I. Stewart. Locos por las matemáticas. Crítica 2006.

Se acompaña el código y una explicación sobre los programas empleados en la charla. Están escritos en Sage. Si alguien los quiere probar y no desea instalar este software, puede hacerlo registrándose en

<span id="page-33-0"></span><http://www.sagemath.org/> (Try Sage Online)

Programas en  $C$  y la explicación matemática de este y otros códigos correctores sencillos se pueden encontrar en el capítulo 4 de <http://www.uam.es/fernando.chamizo/libreria/fich/APaplic08.pdf>

#### Programa 1

Muestra la codificación ASCII de cada letra de un texto dando su expresión decimal y binaria. También muestra los bits agrupados de cuatro en cuatro y los cuenta.

```
import string
@interact
def _(texto = 'Estudia'):
    for let in texto:
print let, '->', str(ord(left)).rjust(3), '->', (bin(ord(left))[2:]).rjust(8,'0')
    print '----------------
    for let in texto:
print (bin((ord(let)&240)>>4)[2:]).rjust(4,'0'), (bin(ord(let)&15)[2:]).rjust(4,'0'),
    print ' ('+str(8*len(texto))+' bits)'
```
¿Algo más?

<span id="page-35-0"></span>Ufff...

# Ejemplo del programa 1

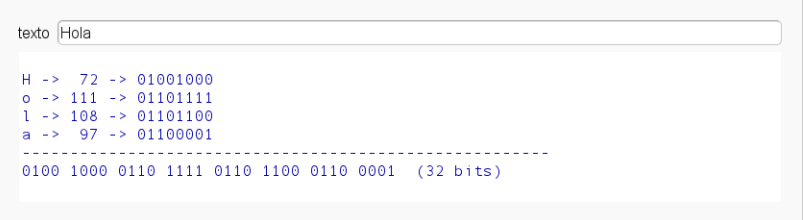

#### Programa 2

Transforma un texto en una tira de bloques de 7 bits más larga que su codificación ASCII.

```
import string
def codif(ceyun):
v=[int('1101001',2),int('0101010',2),int('1001100',2),int('1110000',2)]
num=int(ceyun,2)
i=0for k in range(0,4):
if int(ceyun, 2) & (2^k): j=(j) \cdot -x \cdot -v(-k])print (bin(i)[2:]).riust(7, '0').
@interact
def (texto = 'Estudia'):
    for let in texto:
codif( (bin((ord(let)&240)>>4)[2:]).rjust(4,'0') )
        codif( (bin (ord (let) & 15) [2:]).riust(4, '0'))
    print ' ('+str(14*len(texto))+' bits)'
```
¿Algo más?

<span id="page-37-0"></span>Ufff...

# Ejemplo del programa 2

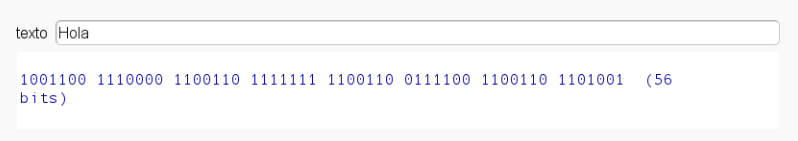

#### Programa 3

#### Corrige un error por bloque de una tira de bits

```
import string
\text{cad} = \cdot'
def corrige(num):
        global _cad
i = 0for k in range(0,7):
if num\&(2^k): i = (i) \dots xor_-(7-k)print (bin(num)[2:]).rjust(7,'0'),
if i != 0:
             num = (num) \cdot x \cdot (-2^{(7-i)})print '*'+str(j)+'*',
         else: print '***',
        cad += (bin(((num&16)>>1)+(num&7))[2:]).rjust(4.'0')
print (bin(num)[2:]) .rjust(7,'0'),'=>', _cad[-4:],
        if len(cad) == 8:
             print ' \rightarrow ', chr(int(_cad,2)),
             \text{cad} = \text{'}print ''
@interact
def _(tira = '1001100 1110000 1100110 1111111 1100110 0111100 1100110 1101001'):
    for item in tira.split():
         corrige(Integer(int(item,2)))
```
¿Algo más?

<span id="page-39-0"></span>Ufff...

# Ejemplo del programa 3

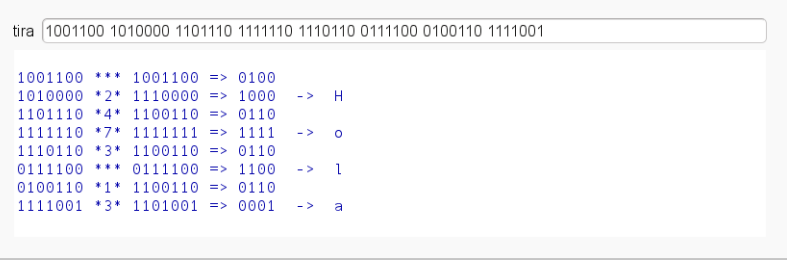